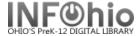

# Overdue List

### **Brief Overdues/Bills Teacher list**

## Purpose:

Create a brief list of overdues/bills

- Send to teacher

#### Location:

INFOhio tab > CIR: Overdues and Notices

# Setup options:

- a. Basic tab change report name and title to reflect purpose of report
  - "Brief Overdues/bills desk list 2nd grade"
- b. User Selection tab: Grade (02)
- c. Item Selection tab: Library
- d. Sorting: library/grade/room/name (or as desired Output will be sorted as selected)
- e. Output options: Brief
  - use other defaults as desired (in Results below, unchecked "Total Bills..")

## Result:

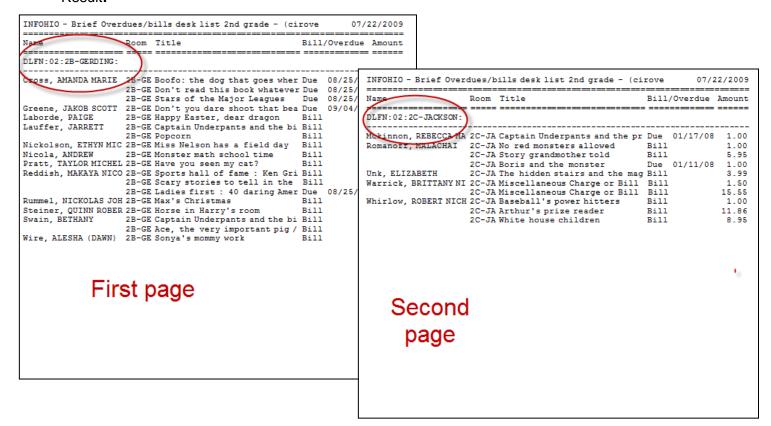

Tip: For a brief DESKLIST, uncheck this:

Start New Page on Sort Key

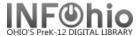

# Results:

|                      |       | Title                         |      | Overdue  |       |
|----------------------|-------|-------------------------------|------|----------|-------|
| Arthur, KEVIN WILLIA |       |                               | Bill |          | 1.00  |
|                      | 2A-BO | Napping house                 | Bill |          | 25.00 |
| Cribbs, BAILEY       | 2A-BO | Miscellaneous Charge or Bill  | Bill |          | 1.50  |
|                      | 2A-BO | Miscellaneous Charge or Bill  | Bill |          | 7.60  |
|                      | 2A-BO | Miscellaneous Charge or Bill  | Bill |          | 10.96 |
|                      | 2A-BO | Miscellaneous Charge or Bill  | Bill |          | 1.50  |
| Prevatt, VICTORIA JA | 2A-BO | Hat                           | Bill |          | 16.99 |
| -                    | 2A-BO | Miscellaneous Charge or Bill  | Bill |          | 1.50  |
|                      | 2A-BO | Miscellaneous Charge or Bill  | Bill |          | 9.95  |
| Spring, DANIEL THOMA | 2A-BO | Laura Ingalls Wilder / by Wil | Bill |          | 8.96  |
| Swain, ISSAC MICHAEL | 2A-BO | Go to sleep, dear dragon      | Bill |          | 1.00  |
| Unk, ERIC            | 2A-BO | Dreams                        | Bill |          | 9.95  |
| Vorrasi, DRAKE BRAND |       |                               |      | 05/26/09 |       |
|                      | 2B-GE | Boofo: the dog that goes wher | Due  | 08/25/08 | 1.00  |
|                      | 2B-GE | Don't read this book whatever | Due  | 08/25/08 | 1.00  |
|                      |       | Stars of the Major Leagues    |      |          |       |
| Greene, JAKOB SCOTT  | 2B-GE | Don't you dare shoot that bea | Due  | 09/04/08 | 1.00  |
| Laborde, PAIGE       | 2B-GE | Happy Easter, dear dragon     | Bill |          | 1.00  |
|                      | 2B-GE | Captain Underpants and the bi | Bill |          | 1.00  |
|                      | 2B-GE | Popcorn                       | Bill |          | 4.95  |
| Nickolson, ETHYN MIC | 2B-GE | Miss Nelson has a field day   | Bill |          | 12.95 |
| Nicola, ANDREW       | 2B-GE | Monster math school time      | Bill |          | 7.40  |
| Pratt, TAYLOR MICHEL | 2B-GE | Have you seen my cat?         | Bill |          | 1.00  |
| ,                    | 2B-GE | Sports hall of fame : Ken Gri | Bill |          | 0.80  |
|                      | 2B-GE | Scary stories to tell in the  | Bill |          | 5.99  |
|                      | 2B-GE | Ladies first : 40 daring Amer | Due  | 08/25/08 | 1.00  |
| Rummel, NICKOLAS JOH | 2B-GE | Max's Christmas               | Bill |          | 6.94  |
|                      |       |                               | Bill |          | 8.95  |
| -                    | 2B-GE | Captain Underpants and the bi | Bill |          | 1.00  |
|                      | 2B-GE | Ace, the very important pig / | Bill |          | 12.00 |
| Wire, ALESHA (DAWN)  |       |                               | Bill |          | 0.50  |
| Mckinnon, REBECCA MA | 2C-JA | Captain Underpants and the pr | Due  | 01/17/08 | 1.00  |
| •                    | 2C-JA | No red monsters allowed       | Bill |          | 1.00  |
|                      | 2C-JA | Story grandmother told        | Bill |          | 5.95  |
|                      | 2C-JA | Boris and the monster         | Due  | 01/11/08 | 1.00  |
| Unk, ELIZABETH       | 2C-JA | The hidden stairs and the mag | Bill |          | 3.99  |
| •                    | 2C-JA | Miscellaneous Charge or Bill  | Bill |          | 1.50  |
|                      | 2C-JA | Miscellaneous Charge or Bill  | Bill |          | 15.55 |
| •                    | 2C-JA | Baseball's power hitters      | Bill |          | 1.00  |
|                      | 2C-JA | Arthur's prize reader         | Bill |          | 11.86 |
|                      | 2C-JA | White house children          | Bill |          | 8.95  |

Tip: Save this report as a template, to be run when desired; or set it as a "Scheduled" report to run automatically as needed.